#### **муниципальное бюджетное общеобразовательное учреждение «Школа № 8 имени героя советского союза Н. А. Козлова» городского округа Самара**

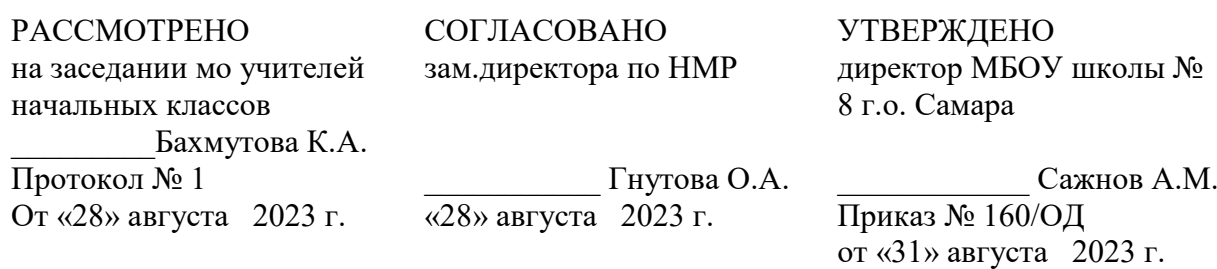

# **Рабочая программа общего образования обучающихся с умственной отсталостью (интеллектуальными нарушениями)**

## **вариант 1**

## **«Информатика»**

## **(для 9 класса)**

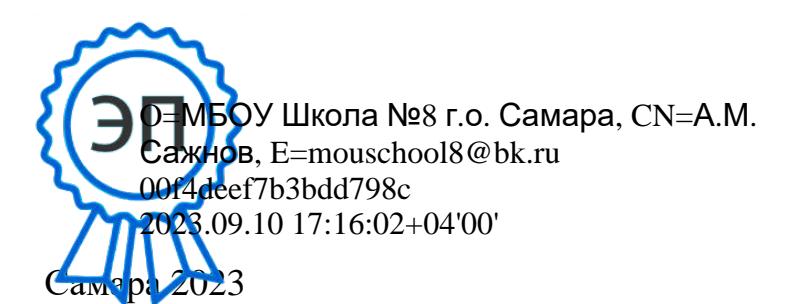

А.М. Сажнов

#### **ПОЯСНИТЕЛЬНАЯ ЗАПИСКА**

Рабочая программа по учебному предмету «Русский язык» составлена на основе Федеральной адаптированной основной общеобразовательной программы обучающихся с умственной отсталостью (интеллектуальными нарушениями), далее ФАООП УО (вариант 1), утвержденной приказом Министерства просвещения России от 24.11.2022г. № 1026 (https://clck.ru/33NMkR).

ФАООП УО (вариант 1) адресована обучающимся с легкой умственной отсталостью (интеллектуальными нарушениями) с учетом реализации их особых образовательных потребностей, а также индивидуальных особенностей и возможностей.

Учебный предмет «Информатика» входит в предметную область «Математика», относится к обязательной части учебного плана образования обучающихся с умственной отсталостью (интеллектуальными нарушениями).

 В соответствии с учебным планом рабочая программа по учебному предмету «Информатика» в 9 классе рассчитана на 34 учебные недели и составляет 34 часов год (1 час в неделю).

 ФАООП УО (вариант 1) определяет цель и задачи учебного предмета «Информатика».

Цель обучения – формирование общеучебных умений и навыков на основе средств и методов информатики и ИКТ, в том числе овладение умениями работать с различными видами информации;

- выполнение элементарных действий с компьютером и другими средствами ИКТ, используя безопасные для органов зрения, нервной системы, опорно-двигательного аппарата эргономичные приѐмы работы.

Задачи:

 формирование элементарной информационной культуры и компьютерной грамотности;

2

воспитание социально значимых качеств личности;

формирование специальных и общеучебных умений и навыков.

Рабочая программа по учебному предмету «Русский язык» в 9 классе определяет следующие задачи.

 сформировать общие представления обучающихся об информационной картине мира, об информации и информационных процессах;

 освоить основные возможности, приемы и методы работы с информацией разной структуры;

 раскрыть основные возможности применения компьютера и средств ИКТ в повседневной жизни, в различных бытовых социальных и профессиональных ситуациях.

развивать у учащихся информационную культуру и гигиену;

развивать мелкую моторику, статику и динамику пальцев рук;

 развивать словесно-логическое мышление и мыслительные процессы: анализ, синтез, классификация, обобщение;

 развивать и корригировать визуальное и аудиально восприятие информации, внимание, различные виды памяти;

 воспитывать эстетические чувства, бережное отношение к техническим устройствам через практические работы, беседы;

 воспитывать личную ответственность за результаты своей работы на компьютере, за возможные ошибки;

 формировать активную гражданскую позицию ответственного отношения к истории, культуре и труду человечества.

## **СОДЕРЖАНИЕ ОБУЧЕНИЯ**

Практика работы на компьютере: назначение основных устройств компьютера для ввода, вывода, обработки информации; включение и выключение компьютера и подключаемых к нему устройств; клавиатура, элементарное представление о правилах клавиатурного письма, пользование мышью, использование простейших средств текстового редактора. Соблюдение безопасных приѐмов труда при работе на компьютере; бережное отношение к техническим устройствам.

Работа с простыми информационными объектами (текст, таблица, схема, рисунок): преобразование, создание, сохранение, удаление. Ввод и редактирование небольших текстов. Вывод текста на принтер. Работа с рисунками в графическом редакторе, программах WORDИPOWERPOINT. Организация системы файлов и папок для хранения собственной информации в компьютере, именование файлов и папок.

Работа с цифровыми образовательными ресурсами, готовыми материалами на электронных носителях.

#### Содержание разделов

#### **Раздел 1. Информация вокруг нас**

Информация и информатика. Как человек получает информацию. Виды информации по способу получения.

Хранение информации. Память человека и память человечества. Носители информации.

Передача информации. Источник, канал, приѐмник. Примеры передачи информации. Электронная почта.

Код, кодирование информации. Способы кодирования информации. Метод координат.

Формы представления информации. Текст как форма представления информации. Табличная форма представления информации. Наглядные формы представления информации.

Обработка информации. Разнообразие задач обработки информации. Изменение формы представления информации. Систематизация информации. Поиск информации. Получение новой информации. Преобразование информации по заданным правилам. Черные ящики. Преобразование информации путем рассуждений. Разработка плана действий и его запись. Задачи на переливания. Задачи на переправы.

### **Компьютерный практикум.**

Клавиатурный тренажер.

Координатный тренажер.

Логические компьютерные игры, поддерживающие изучаемый материал.

Практическая работа №4 «Работаем с электронной почтой».

Практическая работа №15 «Ищем информацию в сети Интернет»

### **Раздел 2. Информационные технологии**

Компьютер – универсальная машина для работы с информацией. Техника безопасности и организация рабочего места.

Основные устройства компьютера, в том числе устройства для ввода информации (текста, звука, изображения) в компьютер.

Компьютерные объекты. Программы и документы. Файлы и папки. Основные правила именования файлов.

Элементы пользовательского интерфейса: рабочий стол; панель задач. Мышь, указатель мыши, действия с мышью. Управление компьютером с помощью мыши. Компьютерные меню. Главное меню. Запуск программ. Окно программы и его компоненты. Диалоговые окна. Основные элементы управления, имеющиеся в диалоговых окнах.

Ввод информации в память компьютера. Клавиатура. Группы клавиш. Основная позиция пальцев на клавиатуре.

Текстовый редактор. Правила ввода текста. Слово, предложение, абзац. Приѐмы редактирования (вставка, удаление и замена символов). Фрагмент. Перемещение и удаление фрагментов. Буфер обмена. Копирование фрагментов. Проверка правописания, расстановка переносов. Форматирование символов (шрифт, размер, начертание, цвет). Форматирование абзацев (выравнивание, отступ первой строки, междустрочный интервал и др.). Создание и форматирование списков. Вставка в документ таблицы, ее форматирование и заполнение данными.

Компьютерная графика. Простейший графический редактор. Инструменты графического редактора. Инструменты создания простейших графических объектов. Исправление ошибок и внесение изменений. Работа с фрагментами: удаление, перемещение, копирование. Преобразование фрагментов. Устройства ввода графической информации.

Мультимедийная презентация. Описание последовательно развивающихся событий (сюжет). Анимация. Возможности настройки анимации в редакторе презентаций. Создание эффекта движения с помощью смены последовательности рисунков.

### **Компьютерный практикум.**

Клавиатурный тренажер.

Практическая работа №1 «Вспоминаем клавиатуру».

Практическая работа №2 «Вспоминаем приемы управления компьютером».

Практическая работа №3 «Создаем и сохраняем файлы».

6

Практическая работа №5 «Вводим текст».

Практическая работа №6 «Редактируем текст».

Практическая работа №7 «Работаем с фрагментами текста».

Практическая работа №8 «Форматируем текст».

Практическая работа №9 «Создаем простые таблицы».

Практическая работа №11 «Изучаем инструменты графического редактора».

Практическая работа №12 «Работаем с графическими фрагментами».

Практическая работа №13 «Планируем работу в графическом редакторе».

Практическая работа №17 «Создаем анимацию»

Практическая работа №18 «Создаем слайд-шоу»

Контрольная работа №1 «Устройство компьютера и основы пользовательского интерфейса».

## **Раздел 3. Информационное моделирование**

Табличные информационные модели. Структура и правила оформления таблицы. Простые таблицы. Табличное решение логических задач.

Графики и диаграммы. Наглядное представление о соотношении величин.

## **Компьютерный практикум.**

Практическая работа №10 «Строим диаграммы».

Контрольная работа №2 «Информация и информационные процессы».

## **Раздел 4. Алгоритмика**

Что такое алгоритм. Различные формы записи алгоритмов (нумерованный список, таблица, блок-схема). Примеры линейных алгоритмов, алгоритмов с ветвлениями и повторениями (в повседневной жизни, в литературных произведениях, на уроках математики и т.д.).

#### **Компьютерный практикум.**

Практическая работа №14 «Создаем списки».

Практическая работа №16 «Выполняем вычисления с помощью приложения Калькулятор»

Практическая работа №17 «Создаем анимацию».

Практическая работа №18 «Создаем слайд-шоу».

Контрольная работа №3 «Обработка информации средствами текстового и графического редакторов».

Контрольная работа №4 «Информационные процессы и информационные технологии».

#### **Информация и информационные процессы**

Информация и еѐ свойства. Информационные процессы. Обработка информации. Информационные процессы. Хранение и передача информации. Всемирная паутина как информационное хранилище. Представление информации.

## **Компьютер как универсальное устройство для работы с информацией**

Основные компоненты компьютера и их функции. Персональный компьютер. Программное обеспечение компьютера. Системное программное обеспечение. Системы программирования и прикладное программное обеспечение. Файлы и файловые структуры. Пользовательский интерфейс.

## **Обработка графической информации**

Формирование изображения на экране компьютера. Компьютерная графика.

Создание графических изображений.

## **Обработка текстовой информации**

Текстовые документы и технологии их создания. Создание текстовых документов на компьютере

Прямое форматирование. Стилевое форматирование. Визуализация информации в текстовых документах Оценка количественных параметров текстовых документов.

## **Мультимедиа**

Технология мультимедиа. Компьютерные презентации. Создание мультимедийной презентации.

#### ПЛАНИРУЕМЫЕ РЕЗУЛЬТАТЫ

#### Личностные:

- сформированность адекватных представлений о собственных возможностях, о насущно необходимом жизнеобеспечении;

- владение навыками коммуникации и принятыми нормами социального взаимодействия, в том числе владение вербальными и невербальными коммуникативными компетенциями, использование доступных информационных технологий для коммуникации;

- овладение социально-бытовыми навыками, используемыми в повседневной жизни;

- овладение основными навыками исследовательской деятельности, установка на осмысление опыта, наблюдений, поступков и стремление совершенствовать пути достижения индивидуального и коллективного благополучия;

- сформированность навыков сотрудничества с взрослыми и сверстниками в разных социальных ситуациях;

- способность к осмыслению социального окружения, своего места в нем, принятие соответствующих возрасту ценностей и социальных ролей;

- проявление готовности к самостоятельной жизни.

#### Предметные:

#### Минимальный уровень:

- представление о персональном компьютере как техническом средстве, его основных устройствах и их назначении;

- выполнение элементарных действий с компьютером и другими средствами ИКТ, используя безопасные для органов зрения, нервной системы, опорно-двигательного аппарата эргономичные приёмы работы; выполнение компенсирующих физических упражнений (мини-зарядка);

- пользование компьютером для решения доступных учебных задач с простыми информационными объектами (текстами, рисунками и др.).

Достаточный уровень:

- представление о персональном компьютере как техническом средстве, его основных устройствах и их назначении;

- выполнение элементарных действий с компьютером и другими средствами ИКТ, используя безопасные для органов зрения, нервной системы, опорно-двигательного аппарата эргономичные приёмы работы; выполнение компенсирующих физических упражнений (мини-зарядка);

- пользование компьютером для решения доступных учебных задач с простыми информационными объектами (текстами, рисунками и др.), доступными электронными ресурсами;

- пользование компьютером для поиска, получения, хранения, воспроизведения и передачи необходимой информации;

- запись (фиксация) выборочной информации об окружающем мире и о себе самом с помощью инструментов ИКТ.

#### Система оценки достижений

Система оценивания учебных достижений, планируемых результа-TOB.

Оценка письменных работ обучающихся по информатике

Отметка «5» ставится, если работа выполнена верно и полностью; в логических рассуждениях и обосновании решения нет пробелов и ошибок; в решении нет математических ошибок (возможна одна неточность, описка, не являющаяся следствием незнания или непонимания учебного материала).

Отметка «4» ставится, если работа выполнена полностью, нообоснования шагов решения недостаточны (если умение обосновывать рассуждения не являлось специальным объектом проверки); допущена одна ошибка или два-три недочета в выкладках, рисунках, чертежах или графиках (если эти виды работы не являлись специальным объектом проверки); выполнено без недочетов не менее 3/4 заданий.

Отметка «3» ставится, если допущены более одной ошибки или более трех недочетов в выкладках, чертежах или графиках, но учащийся владеет обязательными умениями по проверяемой теме; без недочетов выполнено не менее половины работы.

Отметка «2» ставится, если допущены существенные ошибки, показавшие, что учащийся не владеет обязательными умениями по данной теме в полной мере; правильно выполнено менее половины работы.

Отметка «1» ставится, если работа показала полное отсутствие у учащегося обязательных знаний и умений по проверяемой теме или значительная часть работы выполнена не самостоятельно.

Оценка тестовых работ обучающихся по информатике и ИКТ Отметка «5» ставится при выполнении 85% - 100% теста. Отметка «4» ставится при выполнении 60% - 84% теста. Отметка «3» ставится при выполнении 30% - 59% теста. Отметка «2» ставится при выполнении 15% - 29% теста. Отметка «1» ставится при выполнении 0% - 14% теста.

## **IV. ТЕМАТИЧЕСКОЕ ПЛАНИРОВАНИЕ**

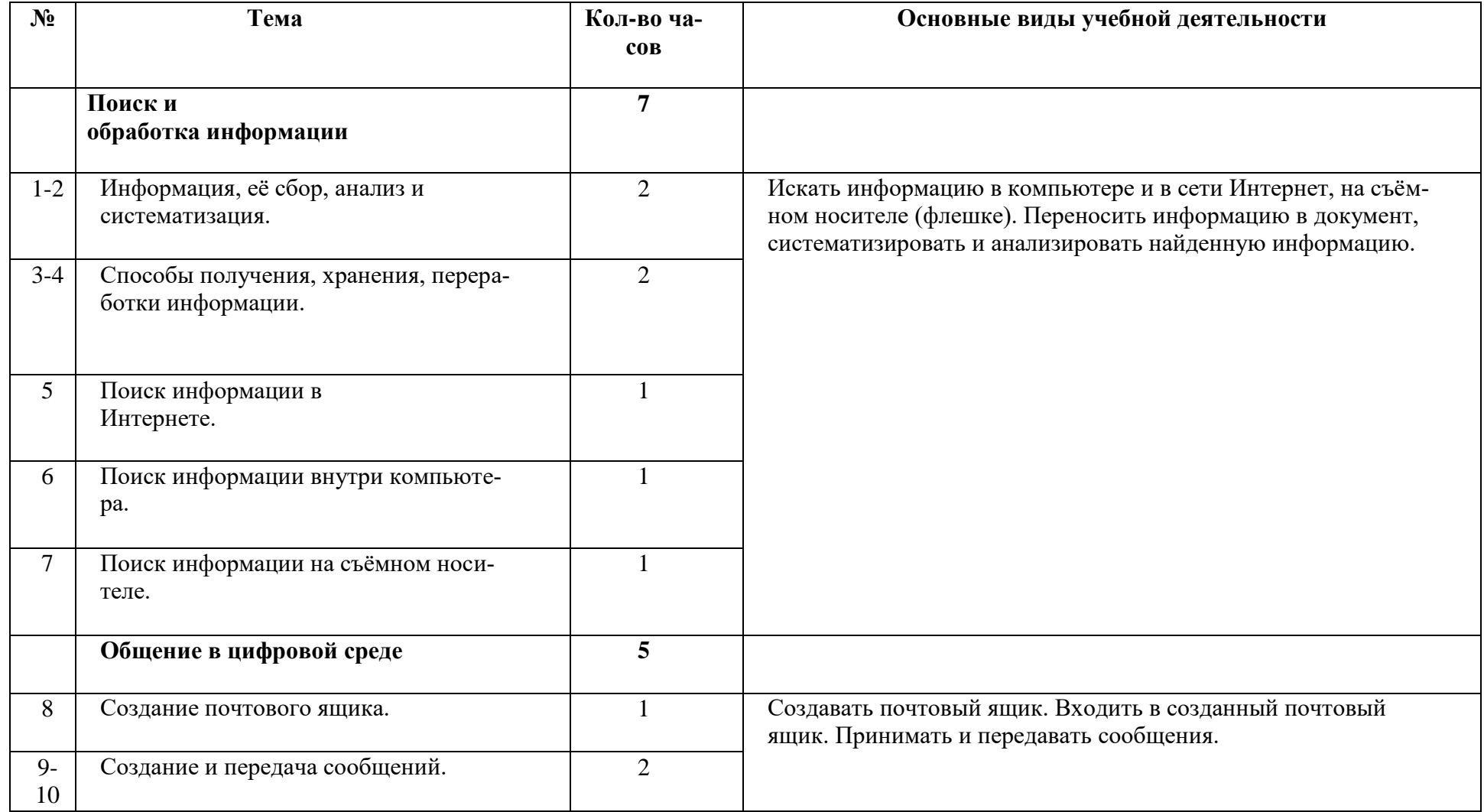

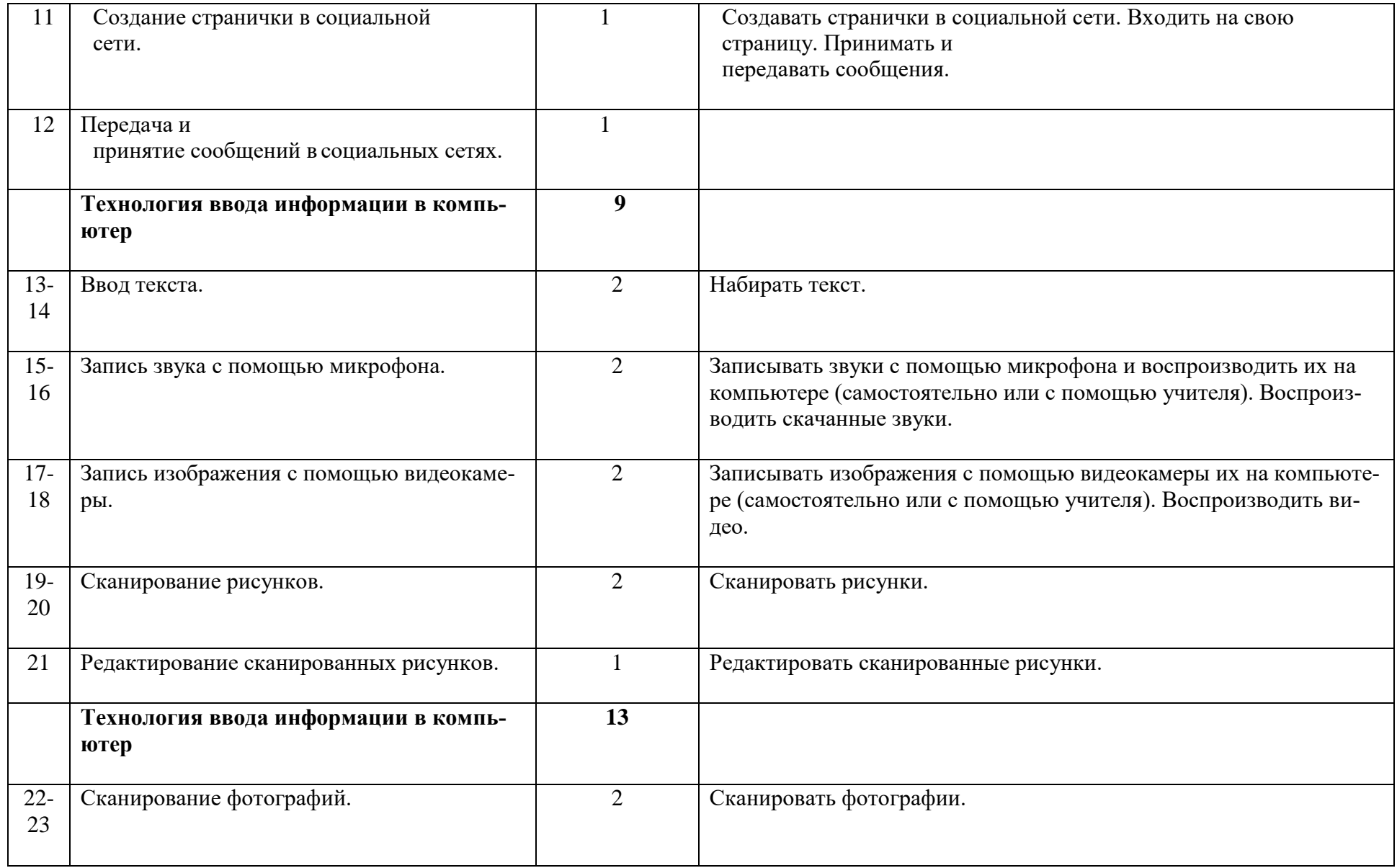

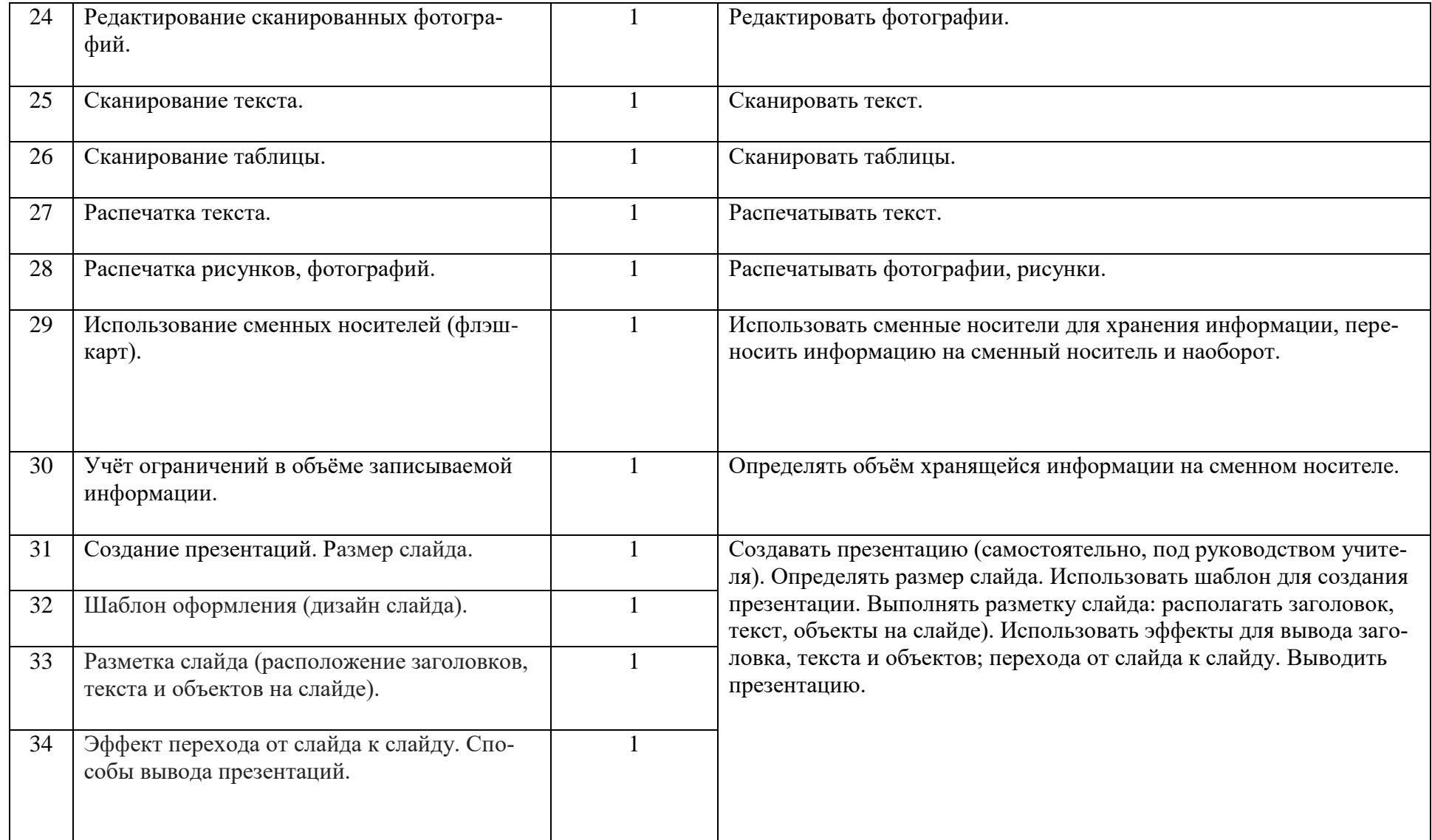